## **[50 3616] Weihnachtliches Loket**

Am zweiten Adventssamstag fuhr der Verein Sächsischer Eisenbahnfreunde mit ihrer neuen Hauptuntersuchten 50 3616 von Schwarzenberg ins tschechische Loket über Johanngeorgenstadt und Karlsbad. Du fährst den Sonderzug von der deutsch/tschechischen Grenze in Johanngeorgenstadt bis nach Karlsbad. Am Haken sind einige Bghw Wagen, welche durch die großen Steigungen einiges von der Lok abverlangt wird.

## **Benötigtes Payware:**

- BR 50.35 = https://new.theforgesimulation.co.uk/product/br-50-35-reko/
- Rübelandbahn = https://www.3dzug.de/product\_info.php?language=de&info=p571\_ruebelandbahn.html
- Wrg Mitropa = https://www.3dzug.de/product\_info.php?info=p376\_speisewagen-wrg.html

## **Benötigtes Freeware:**

• Strecke Johanngeorgenstadt-Karlsbad = [https://mega.nz/file/IldkWC6L#](https://mega.nz/file/IldkWC6L#-inS9xRKAiBWPukEQlt9eeKXsiOEFeLfVO8wAIoLa6Q) [inS9xRKAiBWPukEQlt9eeKXsiOEFeLfVO8wAIoLa6Q](https://mega.nz/file/IldkWC6L#-inS9xRKAiBWPukEQlt9eeKXsiOEFeLfVO8wAIoLa6Q)

## **Installation:**

Die rwp Datei einfach mit der Utilities.exe installieren.

Diese Aufgabe darf nicht ohne Erlaubnis woanders hochgeladen oder weitergebenen werden!

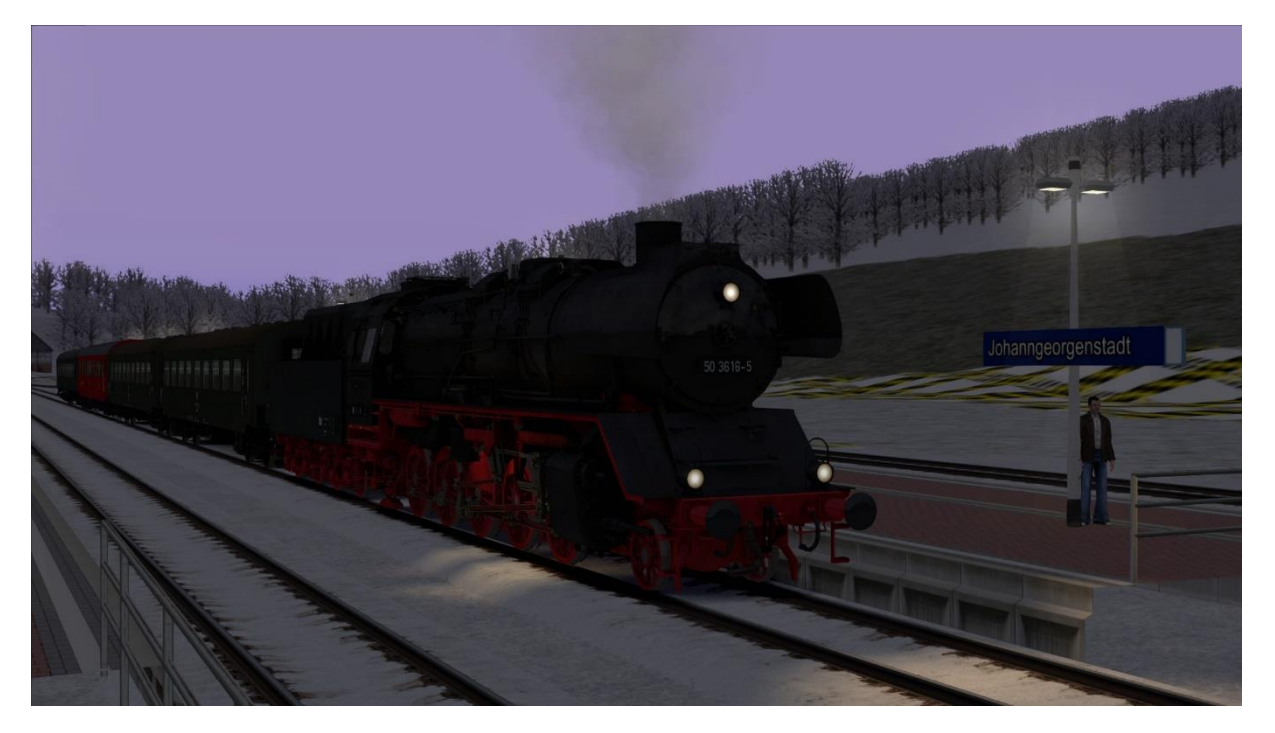